# **Union Types with Disjoint Switches (Artifact)**

**Baber Rehman** ⊠<sup>■</sup>

The University of Hong Kong, China

#### **Xuejing Huang**  $\odot$ The University of Hong Kong, China

Ningning Xie  $\boxtimes$ University of Cambridge, UK

**Bruno C. d. S. Oliveira** [#](mailto:bruno@cs.hku.hk) The University of Hong Kong, China

#### **Abstract**

This artifact contains the mechanical formalization of the calculi associated with the paper Union Types with Disjoint Switches. All of the metatheory has been formalized in Coq theorem prover. We provide a docker image as well the code archive.

The paper studies a union calculus  $(\lambda_u)$ .

Primary idea of  $\lambda_u$  calculus is a type based disjoint switch construct for the elimination of union types. We also study several extensions of the  $\lambda_u$  calculus including intersection types, distributive subtyping, nominal types, parametric polymorphism and an extension for the empty types.

**2012 ACM Subject Classification** Theory of computation → Type theory

**Keywords and phrases** Union types, switch expression, disjointness, intersection types

**Digital Object Identifier** [10.4230/DARTS.8.2.17](https://doi.org/10.4230/DARTS.8.2.17)

**Funding** This research was funded by the University of Hong Kong and Hong Kong Research Grants Council projects number 17209519, 17209520 and 17209821.

**Acknowledgements** We thank the anonymous reviewers for their helpful and constructive comments.

**Related Article** Baber Rehman, Xuejing Huang, Ningning Xie, and Bruno C. d. S. Oliveira, "Union Types with Disjoint Switches", in 36th European Conference on Object-Oriented Programming (ECOOP 2022), LIPIcs, Vol. 222, pp. 25:1–25:31, 2022.

<https://doi.org/10.4230/LIPIcs.ECOOP.2022.25>

**Related Conference** 36th European Conference on Object-Oriented Programming (ECOOP 2022), June 6–10, 2022, Berlin, Germany

**Evaluation Policy** The artifact has been evaluated as described in the [ECOOP 2022 Call for Artifacts](https://doi.org/10.5281/zenodo.6553744) and the [ACM Artifact Review and Badging Policy.](https://www.acm.org/publications/policies/artifact-review-and-badging-current)

# **1 Scope**

All of the the metatheory and theorems stated in paper can be found in the artifact. Please follow the steps under *Getting the artifact* to access the artifact and look into the directory hierarchy to verify the claims. Next, we explain the code structure in artifact and its correlation with the paper.

## **1.1 Code Structure**

There are 4 sub-folders in the artifact in *code* folder:

- **1.** section3
- **2.** section4
- **3.** section51
- **4.** section52

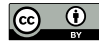

© Baber Rehman, Xuejing Huang, Ningning Xie, and Bruno C. d. S. Oliveira; licensed under Creative Commons License CC-BY 4.0

*Dagstuhl Artifacts Series*, Vol. 8, Issue 2, Artifact No. 17, pp. 17:1–17:6 [Dagstuhl Artifacts Series](https://www.dagstuhl.de/darts) **DAGSTILLE** 

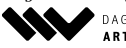

ARTIFACTS SERIES Schloss Dagstuhl - Leibniz-Zentrum für Informatik Dagstuhl Publishing, Germany

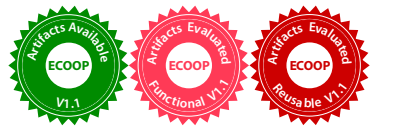

### **17:2 Union Types with Disjoint Switches (Artifact)**

Each folder contains Coq formalization for a variant of our calculus discussed in paper. Organization of folders is:

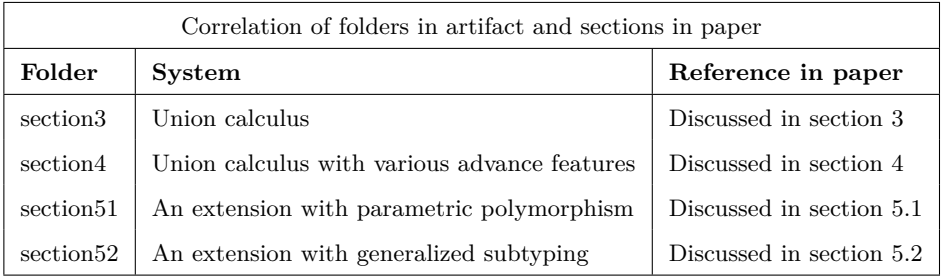

**Note.** Note that section 5 in extended version of the paper corresponds to appendix A in ECOOP 2022 publication.

## **1.1.1 section3**

- $systax.v$  contains syntax and disjointness properties of the union calculus.
- *typing.v* contains semantics and properties related to type-safety and determinism.

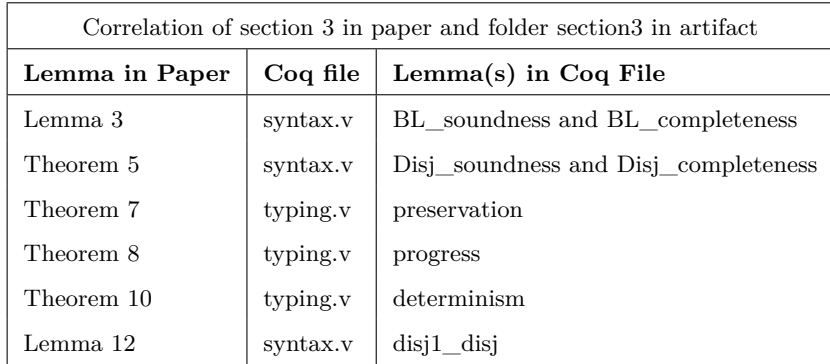

## **1.1.2 section4**

- *disjointness.v* contains disjointness properties of the union calculus with intersection types, nominal types and distributive subtyping.
- *typing.v* contains semantics and properties related to type-safety and determinism.
- *equivalence.v* contains distributive subtyping.

#### **B. Rehman, X. Huang, N. Xie, and B. C. d. S. Oliveira 17:3**

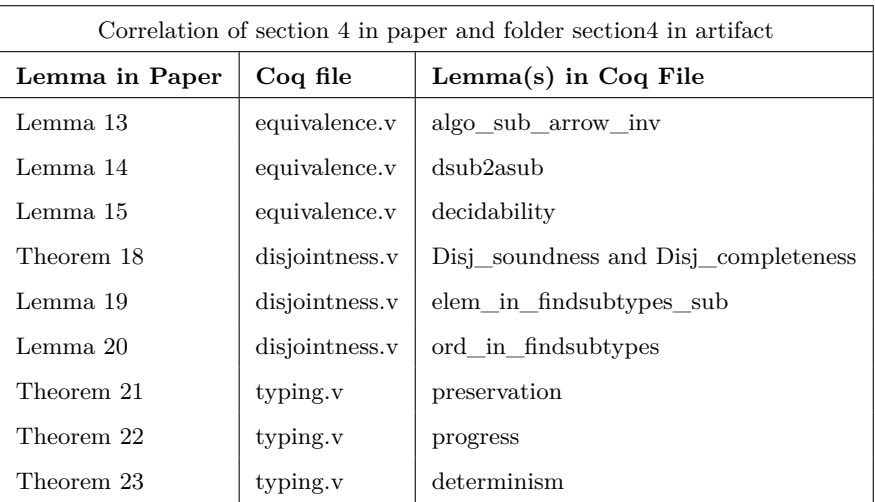

#### **1.1.3 section51**

- $systax.v$  contains syntax and disjointness properties of the union calculus with parametric polymorphism, intersection types and nominal types.
- $typing.v$  contains semantics and properties related to type-safety and determinism.

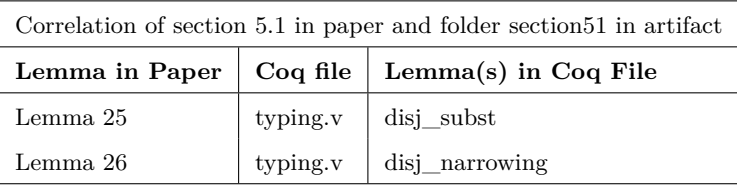

## **1.1.4 section52**

- $systax.v$  contains syntax and disjointness properties of the union calculus with intersection types, nominal types and general subtyping rule.
- $typing.v$  contains semantics and properties related to type-safety and determinism.

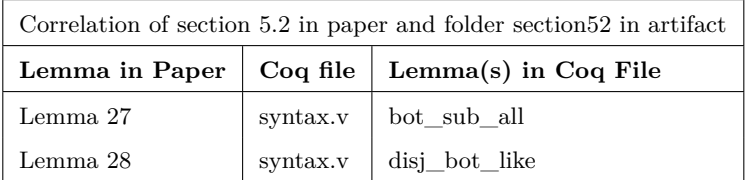

# **2 Content**

The artifact package includes:

- Coq formalization of the calculi discussed in paper
- Docker Image
- **README** file
- Extended version of ECOOP publication

#### **17:4 Union Types with Disjoint Switches (Artifact)**

## **3 Getting the artifact**

The artifact endorsed by the Artifact Evaluation Committee is available free of charge on the Dagstuhl Research Online Publication Server (DROPS). In addition, the artifact is also available at: <https://github.com/baberrehman/disjoint-switches>.

We provide two alternatives to access and run the artifact:

- **1.** Docker Image
- **2.** Build From Scratch

#### **3.1 Docker Image**

This is the easiest way to run the artifact. We provide a docker image with all the dependencies installed in it. This section explains how to pull the docker image of artifact from docker repo and use it. Run the following commands one by one in terminal:

- docker pull baberrehman/switches
- docker run -it baberrehman/switches

The artifact is located in the directory: */home/coq/code*

cd /home/coq/code

There are 4 sub-folders in the artifact, with make file in each.

- 1. section  $3 \rightarrow$  Discussed in section 3 in paper
- 2. section4  $\longrightarrow$  Discussed in section 4 in paper
- **3.** section51 −→ Discussed in section 5.1 in paper
- **4.** section52 −→ Discussed in section 5.2 in paper

**Note.** Note that section 5 in extended version of the paper corresponds to appendix A in ECOOP 2022 publication. Go to each folder and run make:

### **3.1.1 section3**

- $\equiv$  cd /home/coq/code/section3
- make

#### **3.1.2 section4**

- $\equiv$  cd /home/coq/code/section4
- make

Note that compilation of *equivalence.v* takes a few minutes to complete.

## **3.1.3 section51**

- $\equiv$  cd /home/coq/code/section51
- make

#### **3.1.4 section52**

```
\equiv cd /home/coq/code/section52
```

```
make
```
Please feel free to go through the code in each section. *vim* and *cat* commands are available to look into the files. Recommended way to look into the files is by downloading the code archive from the given git repo. This completes the evaluation of artifact following docker image.

## **3.2 Build from Scratch**

This section explains how to build the artifact from scratch.

#### **3.2.1 Prerequisites**

We tested all the Coq files using Coq version 8.13.1. Please use same version for the sake of consistency. We recommend installing Coq using the opam package installer.

```
\blacksquare opam install coq.8.13.1
```
Refer to this link for more information and installation steps: [https://coq.inria.fr/](https://coq.inria.fr/opam-using.html) [opam-using.html](https://coq.inria.fr/opam-using.html)

#### **3.2.2 Required Libraries**

Coq TLC and Coq Metatheory libraries are required to compile the code. Next, we explain briefly how to install each. TLC library can also be installed using the opam package installer. Run the following commands one by one to install TLC by opam package installer:

- opam repo add coq-released http://coq.inria.fr/opam/released
- $\blacksquare$  opam install coq-tlc.20210316

Please refer to this link for detailed compilation and installation of Coq TLC: [https://github.](https://github.com/charguer/tlc/tree/20210316) [com/charguer/tlc/tree/20210316](https://github.com/charguer/tlc/tree/20210316). Metatheory can be installed by following the instructions at this link: <https://github.com/plclub/metalib>. Metatheory library from branch **coq8.10** must be installed.

#### **3.2.3 Getting the files**

Use the following commands to clone our git repo.

git clone https://github.com/baberrehman/disjoint-switches.git

You should be able to see all the Coq files inside folder *code* after cloning the repo. Alternatively you can download the zip file from repo and you should be able to see all the Coq files after unzipping it.

There are 4 sub-folders in the *code* folder, with make file in each.

- 1. section  $3 \rightarrow$  Discussed in section 3 in paper
- **2.** section  $4 \rightarrow$  Discussed in section 4 in paper
- **3.** section51 → Discussed in section 5.1 in paper
- **4.** section52 −→ Discussed in section 5.2 in paper

## **17:6 Union Types with Disjoint Switches (Artifact)**

**Note.** Please make sure to run **eval \$(opam env)** if Coq is installed using opam. This command can be skipped otherwise. Also note that section 5 in extended version of the paper corresponds to appendix A in ECOOP 2022 publication.

Open the terminal in each folder and run make:

# **3.2.4 section3**

- $\equiv$  eval  $\gamma$  (optional)
- make

Similarly, section4, section51 and section52 can be compiled by opening the terminal in each respective folder and running the **make** command. Please feel free to go through the code in each section. This completes the evaluation of artifact following build from scratch.

# **4 Tested platforms**

We tested all the Coq files using Coq version 8.13.1. Please use same version for the sake of consistency. Coq TLC and Coq Metatheory libraries are also required to run the artifact.

## **5 License**

The artifact is available under Creative Common License on DARTS.

# **6 MD5 sum of the artifact**

3da9190bf71bb5ec64106a174932c900

## **7 Size of the artifact**

437 kB